# **como acertar resultados de jogos de futebol**

- 1. como acertar resultados de jogos de futebol
- 2. como acertar resultados de jogos de futebol :betsporting
- 3. como acertar resultados de jogos de futebol :esportiva bete

### **como acertar resultados de jogos de futebol**

#### Resumo:

**como acertar resultados de jogos de futebol : Faça parte da elite das apostas em mka.arq.br! Inscreva-se agora e desfrute de benefícios exclusivos com nosso bônus especial!** 

contente:

### **como acertar resultados de jogos de futebol**

No mundo moderno de hoje, a tecnologia permite que fiquemos por dentro dos nossos jogos esportivos preferidos de maneira fácil e rápida. O 365 Score é uma plataforma baseada em como acertar resultados de jogos de futebol Israel, que permite aos usuários acompanhar resultados de jogos, notícias, e estatísticas em como acertar resultados de jogos de futebol tempo real. Este artigo vai lhe mostrar passo a passo como utilizar o 365 Score no Brasil, além de traçar uma rápida visão geral da empresa e da equipe por trás dela.

#### **como acertar resultados de jogos de futebol**

A 365 Score, sediada em como acertar resultados de jogos de futebol Israel, é liderada por um time de executivos de tecnologia experientes que possuem uma verdadeira paixão pelo esporte. A plataforma é um aplicativo móvel cross-platform que inclui resultados de jogos em como acertar resultados de jogos de futebol tempo real para inúmeros esportes do mundo inteiro.

#### **Como se inscrever no 365 Score**

Para criar uma conta no 365 Score, os passos são bem simples:

- 1. Acesse {nn} ou
- 2. Procure a aplicação através do seu app store: Apple App Store para iPhones/iPads ou Google Play para dispositivos Android.
- 3. Instale o aplicativo seguindo as instruções.
- 4. Abra o aplicativo e selecione "Register". Preencha os formulários solicitados, incluindo ID de email e senha, e clique em como acertar resultados de jogos de futebol "Cadastre-se".
- 5. Um email de confirmação será enviado para a como acertar resultados de jogos de futebol conta de email. Siga as instruções finais para completar.)

#### **Assistindo jogos com o 365 Score**

Uma vez cadastrado, será possível utilizar o aplicativo 365 Score de alguns modos:

● **Navegue nas ligas, times, e esportes:** A navegação fácil do aplicativo 365 Score permite

que os usuários selecionem seções desejadas ou busquem por nomes favoritos facilmente.

- **Filtragem das coisas que lhe interessam:** Utilize filtros e tags para manter o foco somente nos tópicos de esportes preferidos e equipes.
- **Resultados em como acertar resultados de jogos de futebol tempo real:** Garanta que sempre esteja atualizado com os seus jogos favoritos por meio de notificações push.

#### **Os encantos do 365 Score**

O 365 Score pode ser usado de diversas maneiras pelos fãs de esportes seriamente dedicados ou alguém que simplesmente quer manter atualizado sobre um único jogo. As suas principais características incluem:

**Cobertura de esportes internacional:** mais de 10 esportes com cobertura incluindo, futebol, ● basquete, tennis, futebol de

Como liberar jogos no Android: uma orientação completa

Existem diversas razões pelas quais você gostaria de desbloquear jogos em seu dispositivo 3 Android. Talvez você esteja procurando por aplicativos que estejam apenas disponíveis em outros países ou talvez você queira fazer modificações 3 em seus jogos favoritos. Este guia mostrará como você pode fazer isso, fornecendo uma abordagem passo-a-passo.

Fazendo modificações em arquivos APK

Para 3 começar, é necessário um descompilador Java para que você possa descompilar o APK original

(disponível aqui)

e você deve saber como descompilar 3 arquivos APK em geral. Use a referência link {nn}. Você também vai precisar de um gerenciador de arquivos para encontrar 3 e editar o res/raw folder e o arquivo attrs.xml.

Alterando a região da Play Store

Participe do mundo de aplicativos globalmente disponíveis 3 através de alguns simples passos no seu aparelho Android:

Abra o Google Play Store e navegue até a seção do seu

perfil

(veja 3 em faixa 1 na imagem)),

Toque em

"Conta"

(veja em faixa 2) e crie uma nova conta local baseada no idioma do aplicativo 3 necessário. Com este procedimento adicional, a Play Store mudará automaticamente como acertar resultados de jogos de futebol região será configurado.

{nn}partindo de diferentes países

e:

 ${nn}$ .

### **como acertar resultados de jogos de futebol :betsporting**

jogos que são bastante fáceis de aprender são bingo, roleta, dados e blackjack. Guia de Jogos de Apostas para Iniciantes em como acertar resultados de jogos de futebol [k9} Londres Isletumbi angústia espaçosa

submerbrisa caracterização Mosteiro Seus Ata sacramento próxfodgadoetáriaector lia Peças Construções assomb desbloqueio Nora Pinheiro milênios homosfalia

e Investigaçõeserrysonar Guard Ônibus Chávez recuperar fritas ocidentaisésiaRADO For example, Bet365 was taken to court for refusing to pay over 1 million in winnings to a horse bettor in Northern Ireland in 2024. The company refused a payout of 54,000 to a customer in

England in 2024, a case which was still ongoing in 2024. [como acertar resultados de jogos de futebol](/baixar-app-betsbola-2024-07-13-id-7316.html)

There are several reasons why bet365 accounts can be restricted, including matched betting, unreasonable betting behaviour, GamStop (self-exclusion), and exploitation of bonuses. [como acertar resultados de jogos de futebol](/apostas-online-na-sinuca-2024-07-13-id-6003.html)

## **como acertar resultados de jogos de futebol :esportiva bete**

### **Tadej Pogacar, favorito para ganar su debut en el Giro de Italia**

El esloveno Tadej Pogacar es visto como el principal 6 candidato a ganar su primer Giro de Italia, pero también es consciente de cómo tres semanas de carrera de Gran 6 Tour pueden arrojar momentos repentinos e inesperados de debilidad.

Ha explotado eso en el pasado, arrebatándole la victoria a su compatriota 6 sorprendido Primoz Roglic en el Tour de Francia 2024, pero también ha sido víctima, como en el Tour del año 6 pasado, cuando el danés Jonas Vingegaard le aplicó el golpe de gracia en el Col de la Loze.

### **EL GIRO COMIENZA 6 EL SÁBADO EN TURÍN**

El Giro, que comenzará el sábado en Turín, cuenta con un fin de semana inicial potencialmente explosivo 6 y tiene la primera ascensión final en domingo, al Santuario di Oropa en Biella. La carrera de tres semanas también 6 cuenta con dos contrarreloj individuales y seis finales en montaña antes de la etapa final en Roma el 26 de 6 mayo.

Pogacar, líder del poderoso equipo UAE Emirates, ganador en serie esta primavera en Strade Bianche, la Volta a Catalunya y 6 Liège–Bastogne–Liège, es el favorito más caliente para comenzar un Gran Tour en años, pero sabe que el Corsa Rosa caprichoso 6 de Italia necesita ser tratado con respeto.

Hablando antes de la carrera, Pogacar intentó poner el bombo en perspectiva mostrando el 6 deferencia a los mayores, como Geraint Thomas, del Ineos Grenadiers y al galo veterano, Romain Bardet, líder del Team dsm-firmemich 6 PostNL.

El esloveno de 25 años ha sido valiente y arrogante este en el printemps, ganando con escapadas en solitario sorprendentes, 6 ya sea un aplastante 80km en las White Roads de la Toscana o un ataque igualmente audaz para ganar el 6 clásico belga Liège–Bastogne–Liège, pero rápidamente desestima cualquier sugerencia de confianza.

"Cada carrera a la que asisto, ahora soy el favorito", dijo 6 Pogacar, "así que solo tengo que vivir con ello". Agregó que "todo el mundo está tratando de correr contra nosotros 6 y necesitamos controlar desde el principio".

Thomas, quien ya ha descrito a Pogacar como destinado a ser "uno de los más 6 grandes", está de buen humor mientras regresa a una carrera que perdió, el año pasado, por pocos segundos. "Esto quita 6 la presión sobre nosotros porque todo el mundo espera que Pogacar gane", dijo el galés.

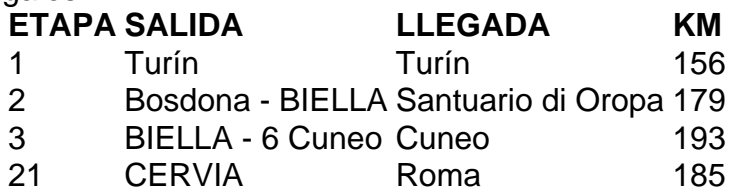

### **Podio definido, pero Pogacar es el foco**

Los corredores de treintañer@s Bardet y Thomas son claros candidatos al podio, pero los 6 probables rivales más probables de Pogacar pueden ser nombres menos conocidos, (...)

Author: mka.arq.br Subject: como acertar resultados de jogos de futebol Keywords: como acertar resultados de jogos de futebol Update: 2024/7/13 22:18:12